# About SmartBridge

The SmartBridge team is an Ed Tech Company Specialized in building Next-Gen Talent pool with emerging technology skills.

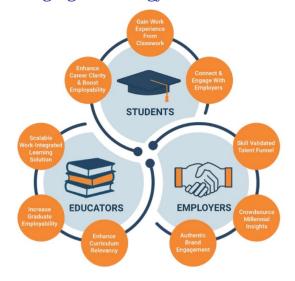

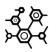

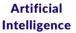

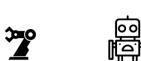

Industrial Robotic
Robotics Process
Automation

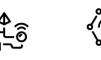

Data Science Internet of Things (IoT)

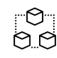

**Blockchain** 

# Key Highlights of the program

- Online Instructor Ied Training
- Around 20 Hrs. (4 hrs / Day)
- Free Access to IBM Cloud
- Develop Real World Applications
- Tech Support from Mentor
- Project Templates & Resources

E-Certificates will be issued to those who successfully complete the project

Top 3 projects will be offered free internship at SMARTBRIDGE

# For more queries contact

#### **Staff Coordinator**

Shini Renjith

Assistant Professor, Department of CSE Mar Baselios College of Engg. & Tech., TVM.

Mobile: +91 9446846123

Email: shini.renjith@mbcet.ac.in

#### **Student Coordinators**

Abhijith C S7 CS1: +91 946236815 Rahul Sunil S5 CS1: +91 888782865

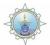

# MAR BASELIOS COLLEGE OF ENGINEERING AND TECHNOLOGY (AUTONOMOUS)

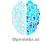

Mar Ivanios Vidyanagar, Nalanchira, Trivandrum- 695015

All B.Tech Programmes Accredited by NBA since 2016 | A NAAC 'A' Graded Institution

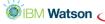

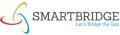

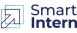

Project Build-A-Thon
Build Practical Skills through Hands-on Projects

The Data Science Research Group of Dept. of Computer Science and Engineering in association with SmartBridge is organizing a Project Build-A-Thon for the students of MBCET.

### 5 Days Hands - on Training

Artificial Intelligence, Machine Learning and Internet of Things (IoT)

Powered by IBM Watson

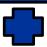

10 Days Mentor Guided Project Development

Project Build-A-Thon

Powered by Smart Internz

## Training and Build-A-Thon Details

**Date & Time** :16th—31st Dec 2020

Participants: Students from any branch

Registration Fee: Rs. 1200/-Registration Link: http://

smartinternz.com/mbcet-build-a-thon

# 5-days Hands-on Training on:

# Cognitive Computing, Visual Recognition & Image Classification

- Introduction to Cognitive Computing
- ♦ IBM's Cognitive Point of View
- ♦ Building Cognitive Applications
- ♦ IBM Watson AI Services
- ♦ Computer Vision & Image Recognition
- ♦ Introduction to IBM Visual Recognition
- ♦ Introduction to IBM Watson Studio
- ♦ Explore IBM Visual Recognition Service
- Work on Pre-Trained models
- Deploy Custom Visual Recognition Models
- Image Recognition Application (Node-RED)

# **Conversation AI Platforms, Business**

## Bots, Speech Recognition & Analysis

- ♦ Conversation & Speech Recognition
- Conversation AI Platforms
- ♦ Introduction to IBM Watson Assistant
- Dialog Skill and Search Skill
- Create your assistant powered chatbot
- ♦ Introduction to STT & TTS Services
- Custom Speech Recognition Model
- Started with Text-to-Speech Service
- Speech Synthesis Markup Language
- ♦ Language Translator, Tone Analyzer

# Data Insights, Text Analytics, Smart Applications

- ♦ Introduction to NLP
- Watson Natural Language Understanding
- Explore Knowledge Catalog & NLU Services
- Introduction to Watson Discovery
- ♦ Cognitive News Search Application
- ♦ Bring your Own data to Watson Discovery
- ♦ Integrate Watson Discovery with Chatbot

### ML, Auto AI and IBM Watson Studio

- Introduction to Machine Learning
- Getting Started with Watson Studio
- Explore Various services in Watson Studio
- Explore Watson Machine Learning Service
- Develop a ML Model using Auto AI
- ♦ Deploy MLModel as a Web Service

### IoT, Cloud App Development

- ♦ Internet of Things (IoT), IoT Platforms
- ♦ Introduction to Watson IoT Platform
- ♦ Work with IoT Sensor Simulator
- ♦ Data Streaming and Visualization
- ♦ Data Storage in Cloudant DB (NoSQL DB)
- ♦ Introduction to Serverless Applications
- Explore IBM Cloud Functions
- ♦ IoT Application with Serverless Computing

## **Project Build-A-Thon**

- ◆ Choose a project from the list of 25+ realworld projects
- Refer resources & complete the activities
- ♦ Update project status on Kanban Board
- Communicate with mentor via Slack / Telegram Channels
- Upload the code to GitHub & Create a project document

### Explore the workspace...

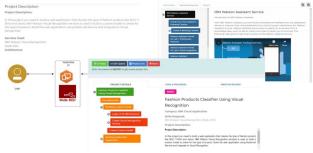

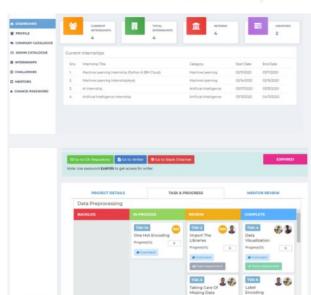